# Package 'BFI'

July 4, 2024

<span id="page-0-0"></span>Type Package

Title Bayesian Federated Inference

Version 2.0.1

Date/Publication 2024-07-04 07:10:10 UTC

Author Hassan Pazira [aut, cre] (<<https://orcid.org/0000-0002-4266-6877>>), Emanuele Massa [aut] (<<https://orcid.org/0000-0001-5715-2572>>), Marianne A. Jonker [aut] (<<https://orcid.org/0000-0003-0134-8482>>)

Maintainer Hassan Pazira <hassan.pazira@radboudumc.nl>

Description The Bayesian Federated Inference ('BFI') method combines inference results obtained from local data sets in the separate centers. In this version of the package, the 'BFI' methodology is programmed for linear, logistic and survival regression models. For GLMs, see Jonker, Pazira and Coolen (2024) [<doi:10.1002/sim.10072>](https://doi.org/10.1002/sim.10072); for survival models, see Pazira, Massa, Wei-jers, Coolen and Jonker (2024) [<doi:10.48550/arXiv.2404.17464>](https://doi.org/10.48550/arXiv.2404.17464); and for heterogeneous populations, see Jonker, Pazira and Coolen (2024) [<doi:10.48550/arXiv.2402.02898>](https://doi.org/10.48550/arXiv.2402.02898).

License MIT + file LICENSE

URL <https://hassanpazira.github.io/BFI/>

Encoding UTF-8

Suggests knitr, rmarkdown, roxygen2, devtools, spelling, testthat (>= 3.0.0) VignetteBuilder knitr Depends  $R$  ( $>= 2.10$ ) LazyData true Imports stats Config/testthat/edition 3 RoxygenNote 7.3.1 Language en-US NeedsCompilation no

Repository CRAN

# <span id="page-1-0"></span>**Contents**

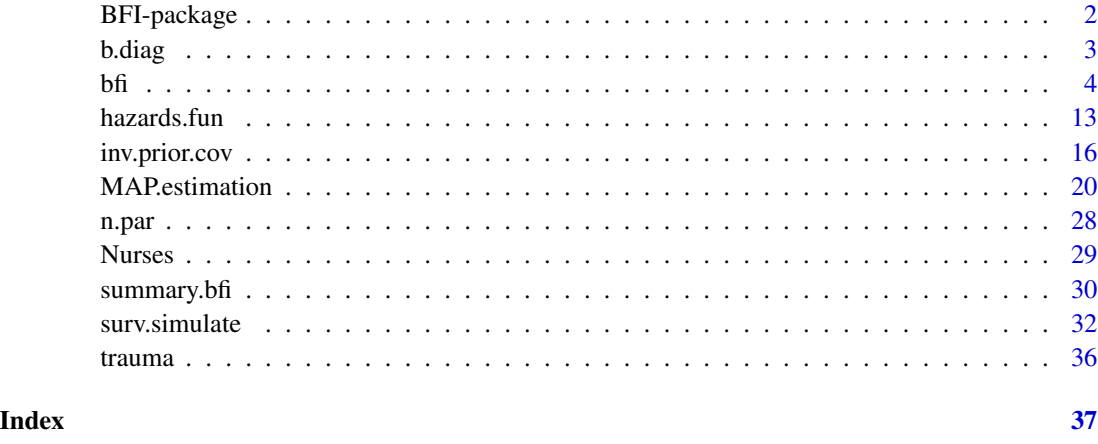

BFI-package *Bayesian Federated Inference*

# Description

The Bayesian Federated Inference method combines inference results from different (medical) centers without sharing the data. In this version of the package, the user can fit models specifying Gaussian, Binomial (Logistic) and Survival families.

# Details

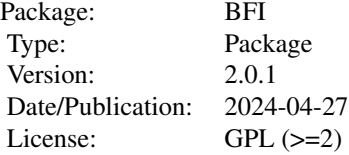

MAP.estimation and bfi are the main functions. All other functions are utility functions.

Some examples are provided in the vignettes accompanying this package in order to show how the package can be applied to real data. The vignettes can be found on the package website at <https://hassanpazira.github.io/BFI/> or within R once the package has been installed, e.g., via vignette("BFI", package = "BFI").

# Author(s)

Hassan Pazira, Emanuele Massa, Marianne A. Jonker Maintainer: Hassan Pazira <hassan.pazira@radboudumc.nl>

#### <span id="page-2-0"></span>b.diag 3

#### References

Jonker M.A., Pazira H. and Coolen A.C.C. (2024). *Bayesian federated inference for estimating statistical models based on non-shared multicenter data sets*, *Statistics in Medicine*, 43(12): 2421- 2438. <https://doi.org/10.1002/sim.10072>

Pazira H., Massa E., Weijers J.A.M., Coolen A.C.C. and Jonker M.A. (2024). *Bayesian Federated Inference for Survival Models*, *arXiv*. <https://arxiv.org/abs/2404.17464>

Jonker M.A., Pazira H. and Coolen A.C.C. (2024). *Bayesian Federated Inference for regression models with heterogeneous multi-center populations*, *arXiv*. <https://arxiv.org/abs/2402.02898>

b.diag *Create a Block Diagonal Matrix*

#### Description

Construct a block diagonal matrix using multiple given block matrices.

#### Usage

 $b.diag(..., fill = 0)$ 

#### Arguments

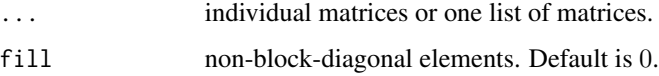

#### Details

Avoid combining matrices and lists for the ... argument.

b.diag() covers the arguments of type "character".

If a *sparse* matrix needed, run the following:

library(Matrix); Matrix(b\_diag, sparse = TRUE)

where b\_diag is the matrix returned by b.diag().

# Value

b.diag() returns a block diagonal matrix obtained by combining the arguments.

#### Author(s)

Hassan Pazira Maintainer: Hassan Pazira <hassan.pazira@radboudumc.nl>

# <span id="page-3-0"></span>Examples

```
b.diag(1, matrix(1:3, 3,4), diag(3:2))
b.diag(matrix(1:6, 2), as.character(2))
lists <- list(1, 2:3, diag(4:6), 7, cbind(8,9:12), 13:15)
b.diag(lists)
identical(b.diag(lists), b.diag(lapply(lists, as.matrix)))
b.diag(replicate(3, matrix(round(rnorm(9)), 3, 3), simplify=FALSE))
```
# <span id="page-3-1"></span>bfi *Bayesian Federated Inference*

#### Description

bfi function can be used (on the central server) to combine inference results from separate datasets (without combining the data) to approximate what would have been inferred had the datasets been merged. This function can handle linear, logistic and survival regression models.

#### Usage

```
bfi(theta_hats = NULL,
   A_hats,
   Lambda,
    family = c("gaussian", "binomial", "survival"),
    stratified = FALSE,
    strat_par = NULL,
    center_spec = NULL,
   basehaz = c("weibul", "exp", "gomp", "poly", "pwexp"),
    theta_A_polys = NULL,
    q_ls,
    center_zero_sample = FALSE,
   which_cent_zeros,
    zero_sample_covs,
    refer_cats,
    zero_cats,
    lev_no_ref_zeros)
```
#### Arguments

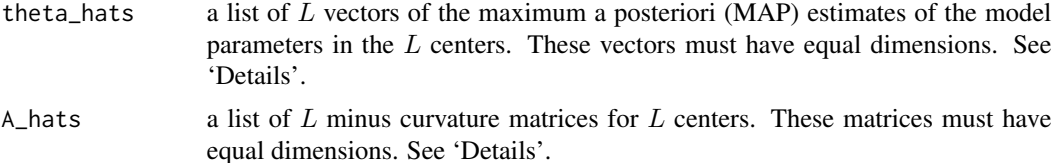

- family a character string representing the family name used for the local centers. Can be abbreviated.
- Lambda a list of  $L + 1$  matrices. The k matrix is the chosen inverse variance-covariance matrix of the Gaussian distribution that is used as prior distribution in center  $k$ , where  $k = 1, 2, \ldots, L$ . The last matrix is the chosen variance-covariance matrix for the Gaussian prior of the (fictive) combined data set. If stratified = FALSE, all  $L + 1$  matrices must have equal dimensions. While, if stratified = TRUE, the first L matrices must have equal dimensions and the last matrix should have a different (greater) dimention than the others. See 'Details'.
- stratified logical flag for performing the stratified analysis. If stratified = TRUE, the parameter(s) selected in the strat\_par argument are allowed to be different across centers, except when the argument center\_spec is not NULL. Default is stratified = FALSE. See 'Details' and 'Examples'.
- strat\_par a one- or two-element integer vector for indicating the stratification parameter(s). The values 1 and/or 2 are/is used to indicate that the "intercept" and/or "sigma2" are allowed to vary, respectively. This argument is used only when stratified = TRUE and center\_spec = NULL. Default is strat\_par = NULL, but if stratified = TRUE, strat\_par can not be NULL unless there is a center specific variable. For the binomial family the length of the vector should be at most one which refers to "intercept", and the value of this element should be 1. For gaussian family this vector can be 1 for indicating the "intercept" only, 2 for indicating the "sigma2" only, and  $c(1, 2)$  for both "intercept" and "sigma2". See 'Details' and 'Examples'.
- center\_spec a vector of  $L$  elements for representing the center specific variable. This argument is used only when stratified = TRUE and strat\_par = NULL. Each element represents a specific feature of the corresponding center. There must be only one specific value or attribute for each center. This vector could be a numeric, characteristic or factor vector. Note that, the order of the centers in the vector center\_spec must be the same as in the list of the argument theta\_hats. The used data type in the argument center\_spec must be categorical. Default is center\_spec = NULL. See also 'Details' and 'Examples'.
- basehaz a character string representing one of the available baseline hazard functions; exponential ("exp"), Weibull ("weibul", the default), Gompertz ("gomp"), exponentiated polynomial ("poly"), and piecewise exponential ("pwexp"). It is only used when family = "survival". Can be abbreviated.
- theta\_A\_polys a list with  $L$  elements so that each element is the array theta\_A\_ploy (the output of the MAP.estimation function, MAP.estimation()\$theta\_A\_ploy) for the corresponding center. This argument, theta\_A\_polys, is only used if family = "survival" and basehaz = "poly". See 'Details'.
- $q_{\text{max}}$  a vector with L elements in which each element is the order (minus 1) of the exponentiated polynomial baseline hazard function for the corresponding center, i.e., each element is the value of  $q_1$  (the output of the MAP. estimation function, MAP.estimation()\$q\_1). This argument, q\_1s, is only used if family = "survival" and basehaz = "poly". It can also be a scalar which represents the maximum value of the q\_l's across the centers.

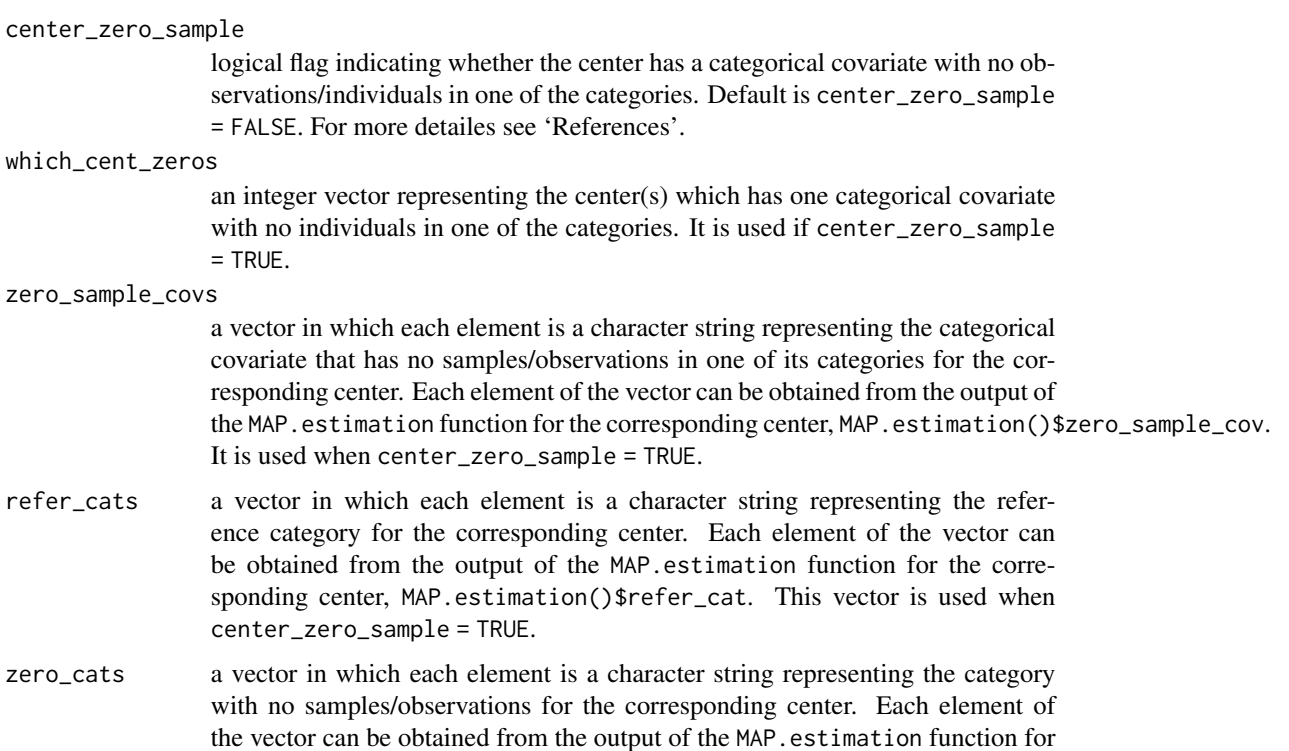

#### lev\_no\_ref\_zeros

a list in which the number of elements equals the length of the which\_cent\_zeros argument. Each element of the list is a vector containing the names of the levels of the categorical covariate that has no samples/observations in one of its categories for the corresponding center. However, the name of the category with no samples and the name of the reference category are excluded from this vector. Each element of the list can be obtained from the output of the MAP.estimation function, i.e., MAP.estimation()\$lev\_no\_ref\_zero. This argument is used if center\_zero\_sample = TRUE.

the corresponding center, i.e., MAP.estimation()\$zero\_cat. It is used when

#### Details

bfi function implements the BFI approach described in the papers Jonker et. al. (2024a), Pazira et. al. (2024) and Jonker et. al. (2024b) given in the references. The inference results gathered from different  $(L)$  centers are combined, and the BFI estimates of the model parameters and curvature matrix evaluated at that point are returned.

center\_zero\_sample = TRUE.

The inference result from each center must be obtained using the MAP. estimation function separately, and then all of these results (coming from different centers) should be compiled into a list to be used as an input of bfi(). The models in the different centers should be defined in exactly the same way; among others, exactly the same covariates should be included in the models. The parameter vectors should be defined exactly the same, so that the L vectors and matrices in the input lists theta\_hat's and A\_hat's are defined in the same way (e.g., the covariates need to be included in the models in the same order).

Note that the order of the elements in the lists theta\_hats, A\_hats and Lambda, must be the same with respect to the centers, so that in every list the element at the  $\ell$  position is from the center  $\ell$ . This should also be the case for the vector center\_spec.

If for the locations intercept = FALSE, the stratified analysis is not possible anymore for the binomial family.

If stratified = FALSE, both strat\_par and center\_spec must be NULL (the defaults), while if stratified = TRUE only one of the two must be NULL.

If stratified = FALSE and all the  $L + 1$  matrices in Lambda are equal, it is sufficient to give a (list of) one matrix only. In both cases of the stratified argument (TRUE or FALSE), if only the first  $L$  matrices are equal, the argument Lambda can be a list of two matrices, so that the fist matrix represents the chosen variance-covariance matrix for local centers and the second one is the chosen matrix for the combined data set. The last matrix of the list in the argument Lambda can be built by the function inv.prior.cov().

If the data type used in the argument center\_spec is continuous, one can use stratified = TRUE and center\_spec = NULL, and set strat\_par not to NULL (i.e., to 1, 2 or both  $(1, 2)$ ). Indeed, in this case, the stratification parameter(s) given in the argument strat\_par are assumed to be different across the centers.

When family = 'survival' and basehaz = 'poly', the arguments theta\_hats and A\_hats should not be provided. Instead, the theta\_A\_polys and q\_ls arguments should be defined using the local information, specifically MAP.estimation()\$theta\_A\_poly and MAP.estimation()\$q\_l, respectively. See the last example in 'Examples'.

# Value

bfi returns a list containing the following components:

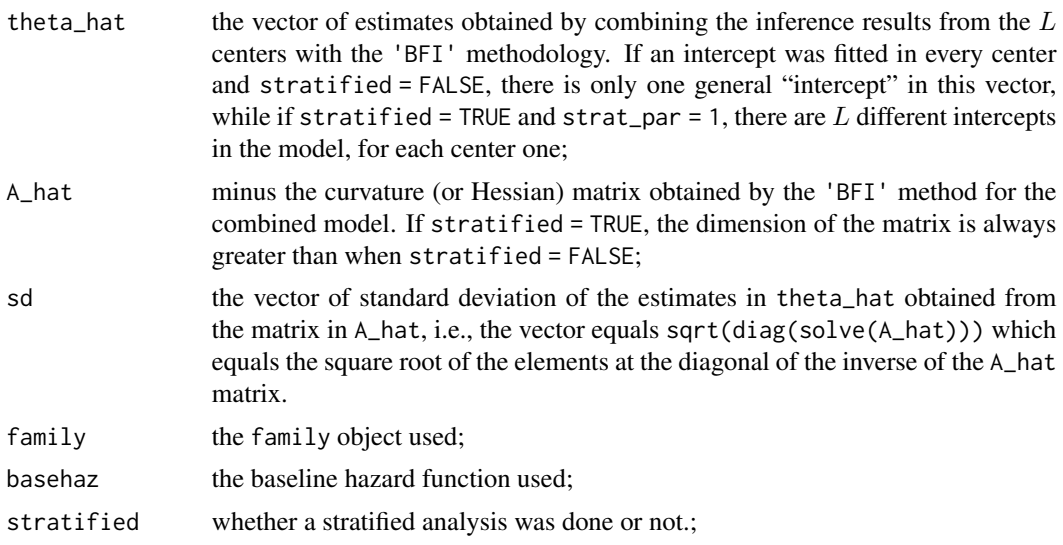

#### Author(s)

Hassan Pazira and Marianne Jonker Maintainer: Hassan Pazira <hassan.pazira@radboudumc.nl>

 $\delta$  5 bfi 7

#### <span id="page-7-0"></span>References

Jonker M.A., Pazira H. and Coolen A.C.C. (2024a). *Bayesian federated inference for estimating statistical models based on non-shared multicenter data sets*, *Statistics in Medicine*, 43(12): 2421- 2438. <https://doi.org/10.1002/sim.10072>

Pazira H., Massa E., Weijers J.A.M., Coolen A.C.C. and Jonker M.A. (2024). *Bayesian Federated Inference for Survival Models, arXiv.* <https://arxiv.org/abs/2404.17464>

Jonker M.A., Pazira H. and Coolen A.C.C. (2024b). *Bayesian Federated Inference for regression models with heterogeneous multi-center populations*, *arXiv*. <https://arxiv.org/abs/2402.02898>

#### See Also

[MAP.estimation](#page-19-1) and [inv.prior.cov](#page-15-1)

#### Examples

```
#################################################
## Example 1: y \sim Binomial (L = 2 centers) ##
#################################################
# Setting a seed for reproducibility
set.seed(112358)
#------------------------------------#
# Data Simulation for Local Center 1 #
#------------------------------------#
n1 <- 30 # sample size of center 1
X1 <- data.frame(x1=rnorm(n1), # continuous variable
                x2=sample(0:2, n1, replace=TRUE)) # categorical variable
# make dummy variables
X1x2_1 <- ifelse(X1$x2 == '1', 1, 0)
X1x2_2 < - ifelse(X1$x2 == '2', 1, 0)
X1$x2 <- as.factor(X1$x2)
# regression coefficients
beta \leq -1:4 # beta[1] is the intercept
# linear predictor:
eta1 <- beta[1] + X1$x1 * beta[2] + X1x2_1 * beta[3] + X1x2_2 * beta[4]
# inverse of the link function (g^{-1}(\eta) = \mu):
mu1 <- binomial()$linkinv(eta1)
y1 <- rbinom(n1, 1, mu1)
#------------------------------------#
# Data Simulation for Local Center 2 #
#------------------------------------#
n2 <- 50 + sample size of center 2
X2 <- data.frame(x1=rnorm(n2), \qquad \qquad \qquad \qquad # continuous variable
                x2=sample(0:2, n2, replace=TRUE)) # categorical variable
# make dummy variables:
X2x2_1 \leftarrow ifelse(X2*x2 == '1', 1, 0)
X2x2_2 <- ifelse(X2$x2 == '2', 1, 0)
X2$x2 <- as.factor(X2$x2)
# linear predictor:
```

```
eta2 <- beta[1] + X2$x1 * beta[2] + X2x2_1 * beta[3] + X2x2_2 * beta[4]
# inverse of the link function:
mu2 <- binomial()$linkinv(eta2)
y2 <- rbinom(n2, 1, mu2)
#---------------------------#
# MAP Estimates at Center 1 #
#---------------------------#
# Assume the same inverse covariance matrix (Lambda) for both centers:
Lambda <- inv.prior.cov(X1, lambda = 0.01, family = 'binomial')
fit1 <- MAP.estimation(y1, X1, family = 'binomial', Lambda)
theta_hat1 <- fit1$theta_hat # intercept and coefficient estimates
A_hat1 <- fit1$A_hat # minus the curvature matrix
#---------------------------#
# MAP Estimates at Center 2 #
#---------------------------#
fit2 <- MAP.estimation(y2, X2, family='binomial', Lambda)
theta_hat2 <- fit2$theta_hat
A_hat2 <- fit2$A_hat
#-----------------------#
# BFI at Central Center #
#-----------------------#
theta_hats <- list(theta_hat1, theta_hat2)
A_hats <- list(A_hat1, A_hat2)
bfi <- bfi(theta_hats, A_hats, Lambda, family='binomial')
class(bfi)
summary(bfi, cur_mat=TRUE)
###---------------------###
### Stratified Analysis ###
###---------------------###
# By running the following line an error appears because
# when stratified = TRUE, both 'strat_par' and 'center_spec' can not be NULL:
Just4check1 <- try(bfi(theta_hats, A_hats, Lambda, family = 'binomial',
                  stratified = TRUE), TRUE)
class(Just4check1) # By default, both 'strat_par' and 'center_spec' are NULL!
# By running the following line an error appears because when stratified = TRUE,
# last matrix in 'Lambda' should not have the same dim. as the other local matrices:
Just4check2 <- try(bfi(theta_hats, A_hats, Lambda, stratified = TRUE,
                  strat_par = 1), TRUE)
class(Just4check2) # All matices in Lambda have the same dimension!
# Stratified analysis when 'intercept' varies across two centers:
newLam <- inv.prior.cov(X1, lambda=c(0.1, 0.3), family = 'binomial',
                       stratified = TRUE, strat_par = 1)
bfi <- bfi(theta_hats, A_hats, list(Lambda, newLam), family = 'binomial',
          stratified=TRUE, strat_par=1)
summary(bfi, cur_mat=TRUE)
```

```
#################################################
## Example 2: y \sim Gaussian (L = 3 centers) ##
#################################################
# Setting a seed for reproducibility
set.seed(112358)
p <- 3 # number of coefficients without 'intercept'
theta \leq c(1, rep(2, p), 1.5) # reg. coef.s (theta[1] is 'intercept') & 'sigma2' = 1.5
#------------------------------------#
# Data Simulation for Local Center 1 #
#------------------------------------#
n1 <- 30 \rightarrow 30 \rightarrow \rightarrow \rightarrow \rightarrow \rightarrow sample size of center 1
X1 <- data.frame(matrix(rnorm(n1 * p), n1, p)) # continuous variables
# linear predictor:
eta1 \leftarrow theta[1] + as.matrix(X1)
# inverse of the link function (g^{-1}(\eta) = \mu):
mu1 <- gaussian()$linkinv(eta1)
y1 \le - rnorm(n1, mu1, sd = sqrt(theta[5]))
#------------------------------------#
# Data Simulation for Local Center 2 #
#------------------------------------#
n2 <- 40 # sample size of center 2
X2 \leq data.frame(matrix(rnorm(n2 * p), n2, p)) # continuous variables
# linear predictor:
eta2 <- theta[1] + as.matrix(X2)
# inverse of the link function:
mu2 <- gaussian()$linkinv(eta2)
y2 <- rnorm(n2, mu2, sd = sqrt(theta[5]))
#------------------------------------#
# Data Simulation for Local Center 3 #
#------------------------------------#
n3 <- 50 \rightarrow 50 \rightarrow 
X3 <- data.frame(matrix(rnorm(n3 * p), n3, p)) # continuous variables
# linear predictor:
eta3 \leftarrow theta[1] + as.matrix(X3)
# inverse of the link function:
mu3 <- gaussian()$linkinv(eta3)
y3 <- rnorm(n3, mu3, sd = sqrt(theta[5]))
#---------------------------#
# Inverse Covariance Matrix #
#---------------------------#
# Creating the inverse covariance matrix for the Gaussian prior distribution:
Lambda <- inv.prior.cov(X1, lambda = 0.05, family='gaussian') # the same for both centers
#---------------------------#
# MAP Estimates at Center 1 #
#---------------------------#
```

```
fit1 <- MAP.estimation(y1, X1, family = 'gaussian', Lambda)
theta_hat1 <- fit1$theta_hat # intercept and coefficient estimates
A_hat1 <- fit1$A_hat # minus the curvature matrix
#---------------------------#
# MAP Estimates at Center 2 #
#---------------------------#
fit2 <- MAP.estimation(y2, X2, family = 'gaussian', Lambda)
theta_hat2 <- fit2$theta_hat
A_hat2 <- fit2$A_hat
#---------------------------#
# MAP Estimates at Center 3 #
#---------------------------#
fit3 <- MAP.estimation(y3, X3, family = 'gaussian', Lambda)
theta_hat3 <- fit3$theta_hat
A_hat3 <- fit3$A_hat
#-----------------------#
# BFI at Central Center #
#-----------------------#
A_hats <- list(A_hat1, A_hat2, A_hat3)
theta_hats <- list(theta_hat1, theta_hat2, theta_hat3)
bfi <- bfi(theta_hats, A_hats, Lambda, family = 'gaussian')
summary(bfi, cur_mat=TRUE)
###---------------------###
### Stratified Analysis ###
###---------------------###
# Stratified analysis when 'intercept' varies across two centers:
newLam1 <- inv.prior.cov(X1, lambda = c(0.1, 0.3), family = 'gaussian',
                        stratified = TRUE, strat_par = 1, L=3)
# 'newLam1' is used the prior for combined data and
# 'Lambda' is used the prior for locals
list_newLam1 <- list(Lambda, newLam1)
bfi1 <- bfi(theta_hats, A_hats, list_newLam1, family = 'gaussian',
           stratified = TRUE, strat_par = 1)
summary(bfi1, cur_mat = TRUE)
# Stratified analysis when 'sigma2' varies across two centers:
newLam2 <- inv.prior.cov(X1, lambda = c(0.1,0.3), family = 'gaussian',
                        stratified = TRUE, strat_par = 2, L = 3)
# 'newLam2' is used the prior for combined data and 'Lambda' is used the prior for locals
list_newLam2 <- list(Lambda, newLam2)
bfi2 <- bfi(theta_hats, A_hats, list_newLam2, family = 'gaussian',
           stratified = TRUE, strat_par=2)
summary(bfi2, cur_mat = TRUE)
# Stratified analysis when 'intercept' and 'sigma2' vary across 2 centers:
newLam3 <- inv.prior.cov(X1, lambda = c(0.1, 0.2, 0.3), family = 'gaussian',
                        stratified = TRUE, strat_par = c(1, 2), L = 3)
# 'newLam3' is used the prior for combined data and 'Lambda' is used the prior for locals
```

```
list_newLam3 <- list(Lambda, newLam3)
bfi3 <- bfi(theta_hats, A_hats, list_newLam3, family = 'gaussian',
            stratified = TRUE, strat_par = 1:2)
summary(bfi3, cur_mat = TRUE)
###----------------------------###
### Center Specific Covariates ###
###----------------------------###
# Assume the first and third centers have the same center-specific covariate value
# of '3', while this value for the second center is '1', i.e., center_spec = c(3,1,3)
newLam4 <- inv.prior.cov(X1, lambda=c(0.1, 0.2, 0.3), family='gaussian',
                         stratified=TRUE, center\_spec = c(3,1,3), L=3)# 'newLam4' is used the prior for combined data and 'Lambda' is used the prior for locals
l_newLam4 <- list(Lambda, newLam4)
bfi4 <- bfi(theta_hats, A_hats, l_newLam4, family = 'gaussian',
            stratified = TRUE, center_spec = c(3,1,3))
summary(bfi4, cur_mat = TRUE)
####################################################
## Example 3: Survival family (L = 2 centers) ##
####################################################
# Setting a seed for reproducibility
set.seed(112358)
p \le -3theta \leq c(1:4, 5, 6) # regression coefficients (1:4) & omega's (5:6)
#---------------------------------------------#
# Simulating Survival data for Local Center 1 #
#---------------------------------------------#
n1 < -30X1 <- data.frame(matrix(rnorm(n1 * p), n1, p)) # continuous (normal) variables
# Simulating survival data ('time' and 'status') from 'Weibull' with
# a predefined censoring rate of 0.3:
y1 <- surv.simulate(Z = list(X1), beta = theta[1:p], a = theta[5], b = theta[6],
                   u1 = 0.1, cen_rate = 0.3, gen_data_from = "weibul")$D[[1]][, 1:2]
Lambda \le inv.prior.cov(X1, lambda = c(0.1, 1), family = "survival", basehaz ="poly")
fit1 <- MAP.estimation(y1, X1, family = 'survival', Lambda = Lambda, basehaz = "poly")
theta_hat1 <- fit1$theta_hat # coefficient estimates
A_hat1 <- fit1$A_hat # minus the curvature matrix
summary(fit1, cur_mat=TRUE)
#---------------------------------------------#
# Simulating Survival data for Local Center 2 #
#---------------------------------------------#
n2 < -30X2 <- data.frame(matrix(rnorm(n2 * p), n2, p)) # continuous (normal) variables
# Survival simulated data from 'Weibull' with a predefined censoring rate of 0.3:
y2 <- surv.simulate(Z = list(X2), beta = theta[1:p], a = theta[5], b = theta[6], u1 = 0.1,
                    cen_rate = 0.3, gen_data_from = "weibul")$D[[1]][, 1:2]
```
#### <span id="page-12-0"></span>hazards.fun **13**

```
fit2 <- MAP.estimation(y2, X2, family = 'survival', Lambda = Lambda, basehaz = "poly")
theta_hat2 <- fit2$theta_hat
A_hat2 <- fit2$A_hat
summary(fit2, cur_mat=TRUE)
#-----------------------#
# BFI at Central Center #
#-----------------------#
# When family = 'survival' and basehaz = "poly", only 'theta_A_polys'
# should be defined instead of 'theta_hats' and 'A_hats':
theta_A_hats <- list(fit1$theta_A_poly, fit2$theta_A_poly)
qls <- c(fit1$q_l, fit2$q_l)
bfi <- bfi(Lambda = Lambda, family = 'survival', theta_A_polys = theta_A_hats,
           basehaz = "poly", q_1s = q1s)
summary(bfi, cur_mat=TRUE)
```
hazards.fun *Compute the estimated (baseline/cumulative) hazard and (baseline) survival functions*

#### Description

For a given vector of times, hazards. fun computes the estimated baseline hazard, cumulative baseline hazard, hazard, baseline survival, and survival functions. It can be used for prediction on a new sample.

#### Usage

```
hazards.fun(time,
            z = NULL,p,
            theta_hat,
            basehaz = c("weibul", "exp", "gomp", "poly", "pwexp"),
            q_max,
            timax)
```
#### Arguments

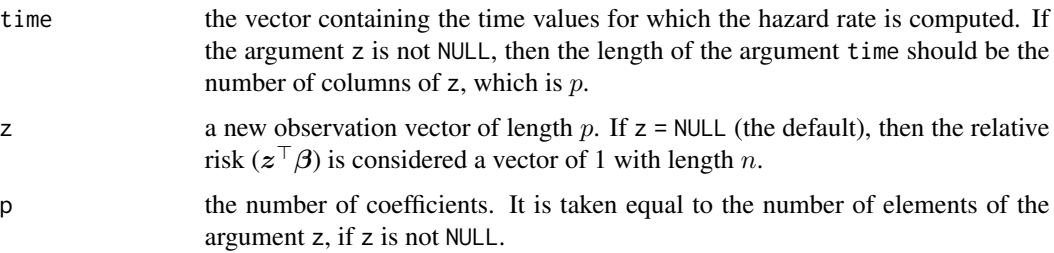

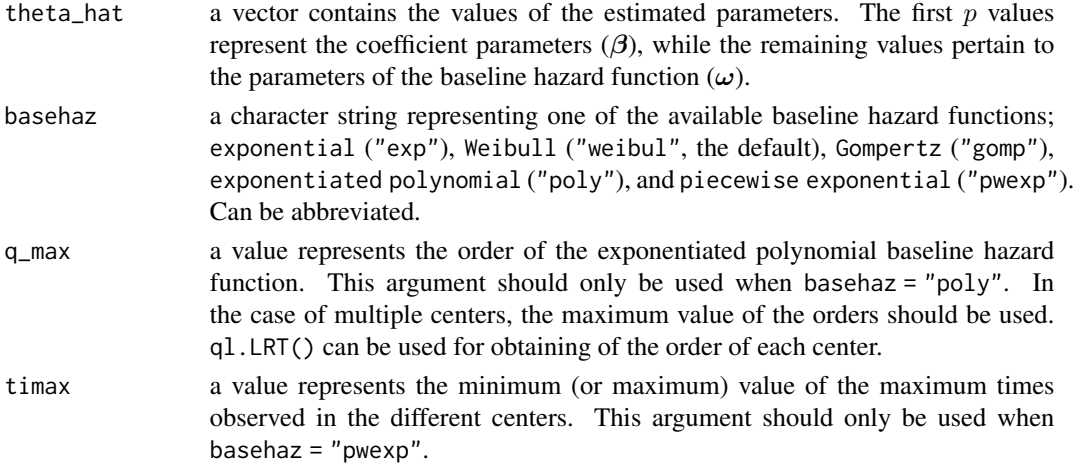

#### Details

hazards. fun computes the estimated baseline hazard, cumulative baseline hazard, hazard, baseline survival, and survival functions at different time points specified in the argument time.

The function hazards. fun() can be used for prediction purposes with new sample. The arguments time and z should be provided for the new data.

# Value

hazards. fun returns a list containing the following components:

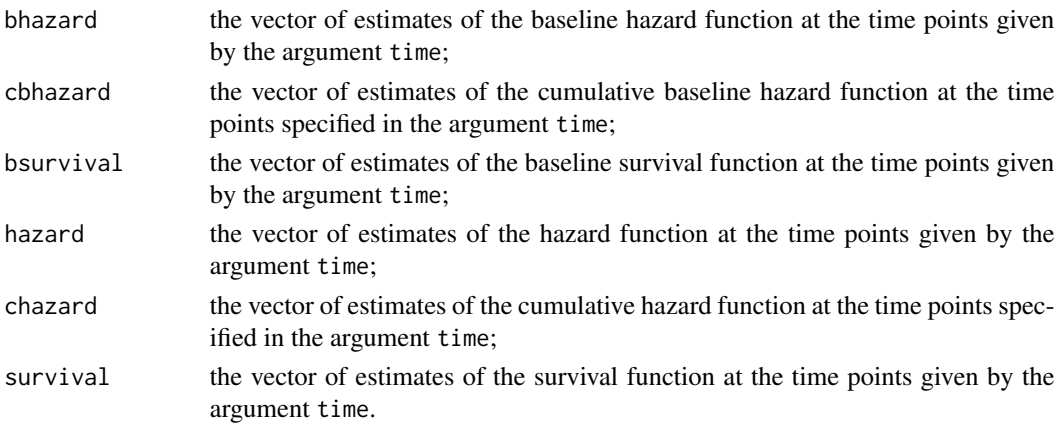

# Author(s)

Hassan Pazira Maintainer: Hassan Pazira <hassan.pazira@radboudumc.nl>

#### References

Pazira H., Massa E., Weijers J.A.M., Coolen A.C.C. and Jonker M.A. (2024). *Bayesian Federated Inference for Survival Models*, *arXiv*. <https://arxiv.org/abs/2404.17464>

#### <span id="page-14-0"></span>hazards.fun **15**

# See Also

[MAP.estimation](#page-19-1)

# Examples

```
# Setting a seed for reproducibility
set.seed(1123)
##-------------------------
## Simulating Survival data
##-------------------------
n < -40p \le -7Original_data \leq data.frame(matrix(rnorm((n+1) \star p), (n+1), p))
X <- Original_data[1:n,]
X_new <- Original_data[(n+1),]
# Simulating survival data from Exponential distribution
# with a predefined censoring rate of 0.2:
Orig_y \le surv.simulate(Z = Original_data, beta = rep(1,p), a = exp(1),
                        cen_rate = 0.2, gen_data_from = "exp")$D[[1]][,1:2]
y <- Orig_y[1:n,]
y_new \leftarrow Orig_y[(n+1),]
time_points <- seq(0, max(y$time), length.out=20)
#------------------------
# Weibull baseline hazard
#------------------------
Lambda \le inv.prior.cov(X, lambda = c(0.5, 1), family = 'survival', basehaz = 'weibul')
fit_weib <- MAP.estimation(y, X, family = 'survival', Lambda = Lambda,
                           basehaz = "weibul")
# reltive risk is 1:
hazards.fun(time = time_points, p = p, theta_hat = fit_weib$theta_hat,
            basehaz = "weibul")
#-------------------------
# Gompertz baseline hazard
#-------------------------
fit_gomp <- MAP.estimation(y, X, family = 'survival', Lambda = Lambda,
                           basehaz = "gomp")
# different time points
hazards.fun(time=1:max(y*2), p = p, theta_hat = fit_gomp$theta_hat,
            basehaz = "gomp")
##----------------------------
## Prediction for a new sample
##----------------------------
## Exponentiated polynomial (poly) baseline hazard:
```
Lambda <- inv.prior.cov(X, lambda = c(0.5, 1), family = 'survival', basehaz = "poly")

```
fit_poly <- MAP.estimation(y, X, family = 'survival', Lambda = Lambda,
                           basehaz = "poly")
hazards.fun(time = y_new$time, z = X_new, theta_hat = fit_poly$theta_hat,
            basehaz = "poly", q_max = fit\_poly$q_1)## Piecewise Exponential (pwexp) baseline hazard:
Lambda \le inv.prior.cov(X, lambda = c(0.5, 1), family = 'survival', basehaz = "pwexp")
fit_pw <- MAP.estimation(y, X, family='survival', Lambda=Lambda, basehaz="pwexp",
                        min_max_times = max(y))hazards.fun(time = y_new$time, z = X_new, theta_hat = fit_pw$theta_hat,
            basehaz = "pwexp", \tan x = max(y))
```
<span id="page-15-1"></span>inv.prior.cov *Creates an inverse covariance matrix for a Gaussian prior*

#### Description

inv.prior.cov constructs a diagonal inverse covariance matrix for the Gaussian prior distribution based on the design matrix of covariates. This construction accounts for the number of regression parameters, especially when dealing with categorical covariates. For a linear model, it also includes an additional row and column to represent the variance of the measurement error. In the case of a survival model, it considers the parameters of the baseline hazard function as well.

#### Usage

```
inv.prior.cov(X,
              lambda = 1,
              L = 2,
              family = c("gaussian", "binomial", "survival"),
              intercept = TRUE,stratified = FALSE,
              strat_par = NULL,
              center_spec = NULL,
              basehaz = c("weibul", "exp", "gomp", "poly", "pwexp"),
              max_corder = 2,
              n_intervals = 4)
```
#### Arguments

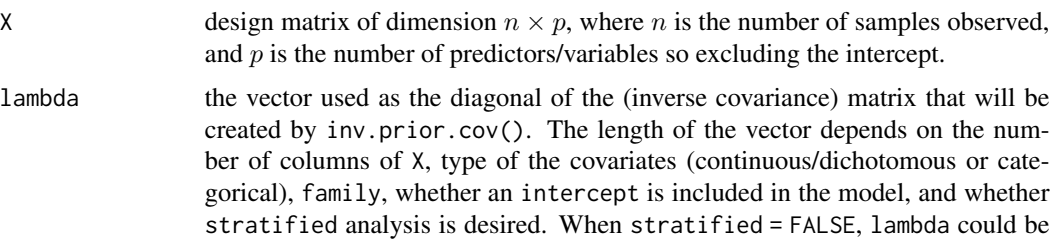

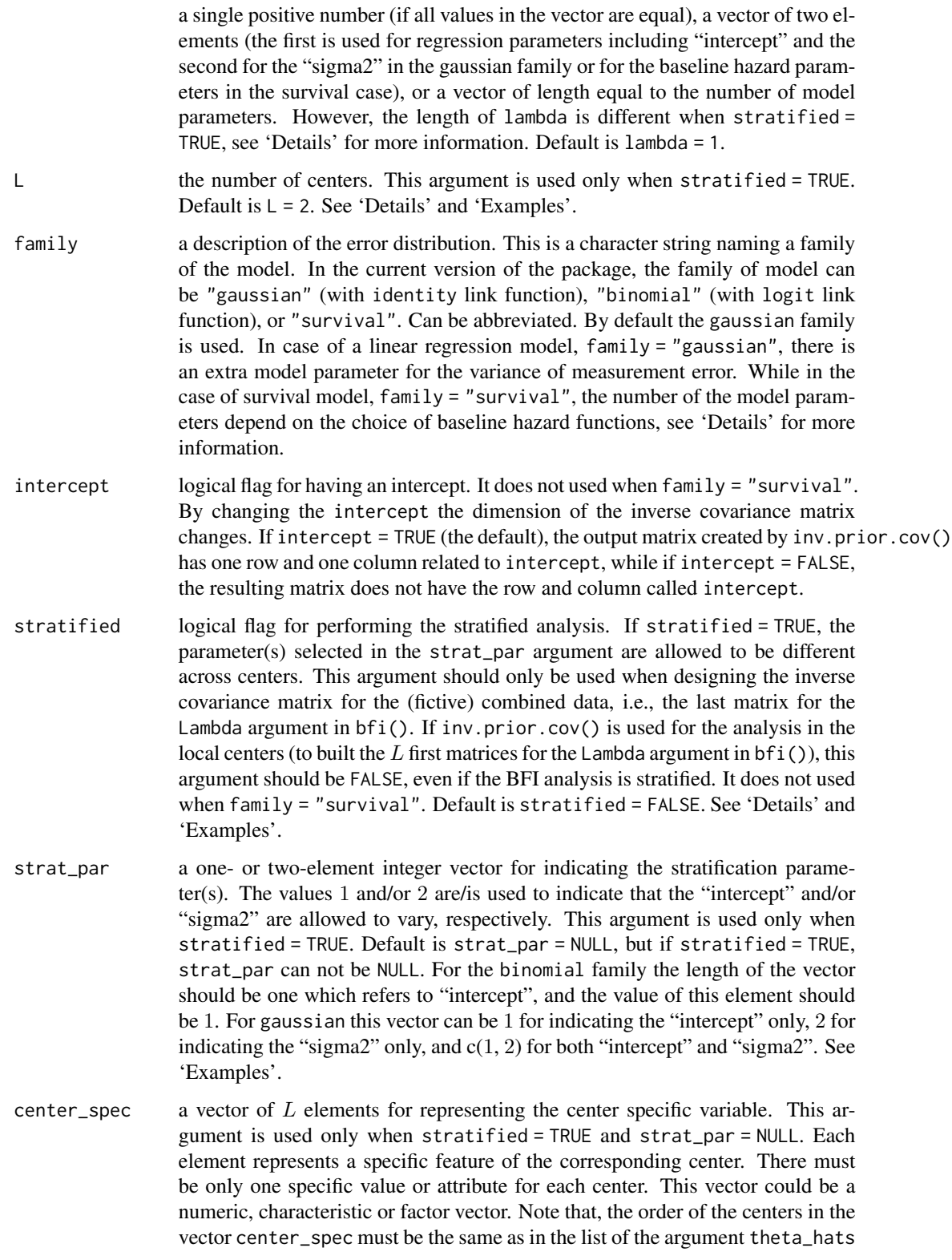

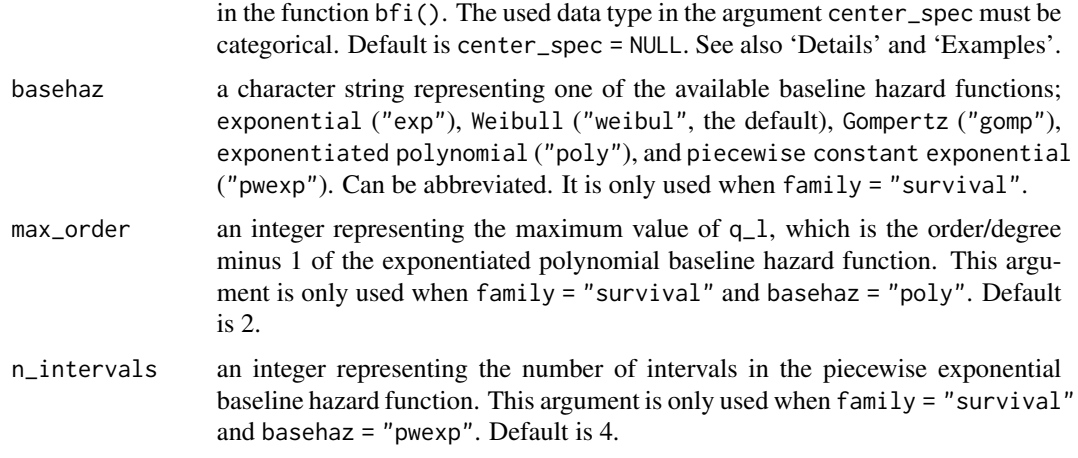

# Details

inv.prior.cov creates a diagonal matrix with the vector lambda as its diagonal. The argument stratified = TRUE should only be used to construct a matrix for the prior density in case of stratification in the fictive combined data. Never be used for the construction of the matrix for analysis in the centers.

When stratified = FALSE, the length of the vector lambda depends on the covariate matrix X, family, basehaz, and whether an "intercept" is included in the model. For example, if the design matrix X has p columns with continuous or dichotomous covariates,  $f$  amily = gaussian, and intercept = TRUE, then lambda should have  $p+2$  elements. In this case, if in X there is a categorical covariate with  $q > 2$  categories, then the length of lambda increases with  $q - 2$ .

All values of lambda should be non-negative as they represent the inverse of the variance of the Gaussian prior. This argument is considered as the inverse of the variance of the prior distribution for:  $(\beta_0,\bm{\beta})$  if family = "binomial" and intercept = TRUE;  $(\beta_0,\bm{\beta},\sigma^2)$  if family = "gaussian" and intercept = TRUE; and  $(\beta, \omega)$  if family = "survival".

If all values in the vector lambda equal, one value is enough to be given as entry. If lambda is a scalar, the function inv.prior.cov sets each value at the diagonal equal to lambda. When lambda is two dimensional: if family = "binomial", the first and second values are used for the inverse of the variance of the prior distribution for the intercept  $(\beta_0)$  and regression parameters  $(\beta)$ , respectively; If family = "gaussian", the first and second values are used for the inverse of the variance of the prior distribution for the regression parameters including the intercept  $(\beta_0, \beta)$  and variance of the measurement error  $(\sigma^2)$ , respectively; If family = "survival", the first and second values are used for the inverse of the variance of the prior distribution for the regression parameters  $(\beta)$  and baseline hazard parameters  $(\omega)$ , respectively.

If stratified = TRUE the length of the vector lambda should be equal to the number of parameters in the combined model.

If intercept = FALSE, for the binomial family the stratified analysis is not possible therefore stratified can not be TRUE.

If stratified = FALSE, both strat\_par and center\_spec must be NULL (the defaults), while if stratified = TRUE only one of the two must be NULL.

The output of inv.prior.cov() can be used in the main functions MAP.estimation() and  $\text{bf}($ ).

# <span id="page-18-0"></span>inv.prior.cov 19

#### Value

inv.prior.cov returns a diagonal matrix. The dimension of the matrix depends on the number of columns of X, type of the covariates (continuous/dichotomous or categorical), intercept, family, and basehaz.

# Author(s)

Hassan Pazira and Marianne Jonker Maintainer: Hassan Pazira <hassan.pazira@radboudumc.nl>

#### References

Jonker M.A., Pazira H. and Coolen A.C.C. (2024). *Bayesian federated inference for estimating statistical models based on non-shared multicenter data sets*, *Statistics in Medicine*, 43(12): 2421- 2438. <https://doi.org/10.1002/sim.10072>

Pazira H., Massa E., Weijers J.A.M., Coolen A.C.C. and Jonker M.A. (2024). *Bayesian Federated Inference for Survival Models*, *arXiv*. <https://arxiv.org/abs/2404.17464>

Jonker M.A., Pazira H. and Coolen A.C.C. (2024b). *Bayesian Federated Inference for regression models with heterogeneous multi-center populations*, *arXiv*. <https://arxiv.org/abs/2402.02898>

#### See Also

[MAP.estimation](#page-19-1)

#### Examples

```
#----------------
# Data Simulation
#----------------
X <- data.frame(x1=rnorm(50), \qquad # standard normal variable
                x2=sample(0:2, 50, replace=TRUE), # categorical variable
                x3=sample(0:1, 50, replace=TRUE)) # dichotomous variable
X$x2 < -as.factor(X$x2)X$x3 < -as.factor(X$x3)# The (inverse) variance value (lambda=0.05) is assumed to be
# the same for Gaussian prior of all parameters (for non-stratified)
#-------------------------------------------------
# Inverse Covariance Matrix for the Gaussian prior
#-------------------------------------------------
# y ~ Binomial with 'intercept'
inv.printor.cov(X, lambda = 0.05, family = 'binomial')# returns a 5-by-5 matrix
# y ~ Binomial without 'intercept'
inv.printor.cov(X, lambda = 0.05, family = "binomial", intercept = FALSE)# a 4-by-4 matrix
# y ~ Gaussian with 'intercept'
```

```
inv.prior.cov(X, lambda = 0.05, family = 'gaussian')# returns a 6-by-6 matrix
# Survival family with 'weibul' baseline hazard
inv.prior.cov(X, lambda = c(0.05, 0.1), family = 'survival')# returns a 6-by-6 matrix
# Survival family with 'pwexp' baseline hazard (4 intervals)
inv.printor.cov(X, lambda = 0.05, family = 'survival', baseline = "pwexp")# returns a 8-by-8 matrix
# Survival family with 'poly' baseline hazard
inv.printor.cov(X, lambda = c(0.05, 0.1), family = 'survival', baseline' "poly")# returns a 7-by-7 matrix
#--------------------
# Stratified analysis
#--------------------
# y ~ Binomial when 'intercept' varies across 3 centers:
inv.prior.cov(X, lambda = c(.2, 1), family = 'binomial', stratified = TRUE,
             strat_par = 1, L = 3)
# y ~ Gaussian when 'intercept' and 'sigma2' vary across 2 centers; y ~ Gaussian
inv.printor.cov(X, lambda = c(1, 2, 3), family = "gaussian", stratified = TRUE,strat_par = c(1, 2))
# y ~ Gaussian when 'sigma2' varies across 2 centers (with 'intercept')
inv.prior.cov(X, lambda = c(1, 2, 3), family='gaussian', stratified = TRUE,
             strat_par = 2)
# y ~ Gaussian when 'sigma2' varies across 2 centers (without 'intercept')
inv.prior.cov(X, lambda = c(2, 3), family = "gaussian", intercept = FALSE,stratified=TRUE, strat_par = 2)
#--------------------------
# Center specific covariate
#--------------------------
# center specific covariate has K = 2 categories across 4 centers; y \sim Binomialinv.prior.cov(X, lambda = c(0.1:2), family = 'binomial', stratified = TRUE,
              center_spec = c("Iran","Netherlands","Netherlands","Iran"), L=4)
# center specific covariate has K = 3 categories across 5 centers; y \sim Gaussian
inv.prior.cov(X, lambda = c(0.5:3), family = 'gaussian', stratified = TRUE,
              center_spec = c("Medium","Big","Small","Big","Small"), L = 5)
# center specific covariate has K = 4 categories across 5 centers; y \sim Gaussian
inv.prior.cov(X, lambda = 1, family = 'gaussian', stratified = TRUE,
             center\_spec = c(3,1:4), L=5)
```
<span id="page-19-1"></span>MAP.estimation *Maximum A Posteriori estimation*

<span id="page-19-0"></span>

# <span id="page-20-0"></span>MAP.estimation 21

# Description

MAP.estimation function is used (in local centers) to compute Maximum A Posterior (MAP) estimators of the parameters for Generalized Linear Models (GLM) and Survival models.

# Usage

```
MAP.estimation(y,
               X,
               family = c("gaussian", "binomial", "survival"),
               Lambda,
               intercept = TRUE,
               initial = NULL,
               basehaz = c("weibul", "exp", "gomp", "poly", "pwexp"),
               alpha = 0.1,
               max_corder = 2,
               n_{\text{intervals}} = 4,
               min_max_times,
               center_zero_sample = FALSE,
               zero_sample_cov,
               refer_cat,
               zero_cat,
               control = list()
```
# Arguments

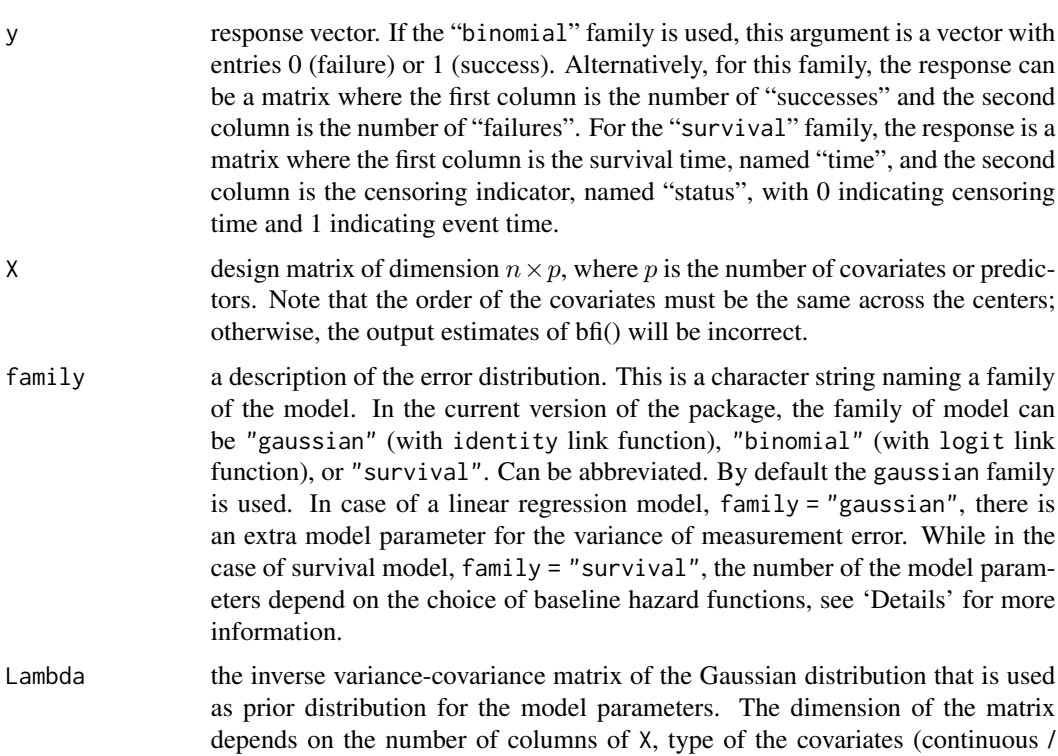

dichotomous or categorical), family, and whether an intercept is included (if applicable). However, Lambda can be easily created by inv.prior.cov(). See [inv.prior.cov](#page-15-1) for more information.

<span id="page-21-0"></span>intercept logical flag for fitting an intercept. If intercept=TRUE (the default), the intercept is fitted, i.e., it is included in the model, and if intercept=FALSE it is set to zero, i.e., it's not in the model. This argument is not used if family = "survival".

- initial a vector specifying initial values for the parameters to be optimized over. The length of initial is equal to the number of model parameters and thus, is equal to the number of rows or columns of Lambda. Since the 'L-BFGS-B' method is used in the algorithm, these values should always be finite. Default is a vector of zeros, except for the survival family with the poly function, where it is a vector with the first p elements as zeros for coefficients  $(\beta)$  and -0.5 for the remaining parameters  $(\omega)$ . For the gaussian family, the last element of the initial vector could also be considered negative, because the Gaussian prior was applied to  $log(\sigma^2)$ .
- basehaz a character string representing one of the available baseline hazard functions; exponential ("exp"), Weibull ("weibul", the default), Gompertz ("gomp"), exponentiated polynomial ("poly"), and piecewise constant exponential ("pwexp"). Can be abbreviated. It is only used when family = "survival". If local sample size is large and the shape of the baseline hazard function is completely unknown, the "exponentiated polynomial" and "piecewise exponential" hazard functions would be preferred above the lower dimensional alternatives. However, if the local samples size is low, one should be careful using the "piecewise exponential" hazard function with many intervals.
- alpha a significance level used in the chi-squared distribution (with one degree of freedom and 1- $\alpha$  representing the upper quantile) to conduct a likelihood ratio test for obtaining the order of the exponentiated polynomial baseline hazard function. It is only used when family = "survival" and basehaz = "poly". Default is 0.1. See 'Details'.
- max\_order an integer representing the maximum value of  $q_1$ , which is the order/degree minus 1 of the exponentiated polynomial baseline hazard function. This argument is only used when family = "survival" and basehaz = "poly". Default is 2.
- n\_intervals an integer representing the number of intervals in the piecewise exponential baseline hazard function. This argument is only used when  $f$  amily = "survival" and basehaz = "pwexp". Default is 4.
- min\_max\_times a scalar representing the minimum of the maximum event times observed in the centers. The value of this argument should be defined by the central server (which has access to the maximum event times of all the centers) and is only used when  $family = "survival"$  and basehaz = "pwexp".

center\_zero\_sample

logical flag indicating whether the center has a categorical covariate with no observations/individuals in one of the categories. Default is center\_zero\_sample  $=$  FALSE.

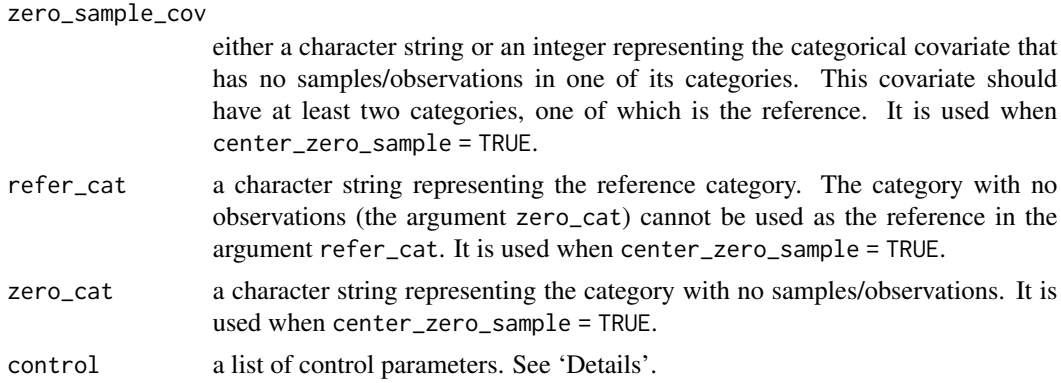

# Details

MAP.estimation function finds the Maximum A Posteriori (MAP) estimates of the model parameters by maximizing the log-posterior density with respect to the parameters, i.e., the estimates equal the values for which the log-posterior density is maximal (the posterior mode). In other words, MAP. estimation() optimizes the log-posterior density with respect to the parameter vector to obtain its MAP estimates. In addition to the model parameters (i.e., coefficients  $(\beta)$  and variance error  $(\sigma_e^2)$  for gaussian or the parameters of the baseline hazard  $(\omega)$  for survival), the curvature matrix (Hessian of the log-posterior) is estimated around the mode.

The MAP.estimation function returns an object of class 'bfi'. Therefore, summary() can be used for the object returned by MAP.estimation().

For the case where  $f$  amily = "survival" and basehaz = "poly", we assume that in all centers the  $q_\ell$ 's are equal. However, the order of the estimated polynomials may vary across the centers so that each center can have different number of parameters, say  $q_{\ell}+1$ . After obtaining the estimates within the local centers (by using MAP. estimation()) and having all estimates in the central server, we choose the order of the polynomial approximation for the combined data to be the maximum of the orders of the local polynomial functions, i.e.,  $\max\{q_1, \ldots, q_L\}$ , to approximate the global baseline hazard (exponentiated polynomial) function more accurately. This is because the higherorder polynomial approximation can capture more complex features and details in the combined data. Using the higher-order approximation ensures that we account for the higher-order moments and features present in the data while maintaining accuracy. As a result, all potential cases are stored in the theta\_A\_poly argument to be used in bfi() by the central server. For further information on the survival family, refer to the 'References' section.

To solve unconstrained and bound-constrained optimization problems, the MAP.estimation function utilizes an optimization algorithm called Limited-memory Broyden-Fletcher-Goldfarb-Shanno with Bound Constraints (L-BFGS-B), Byrd et. al. (1995). The L-BFGS-B algorithm is a limitedmemory "quasi-Newton" method that iteratively updates the parameter estimates by approximating the inverse Hessian matrix using gradient information from the history of previous iterations. This approach allows the algorithm to approximate the curvature of the posterior distribution and efficiently search for the optimal solution, which makes it computationally efficient for problems with a large number of variables.

By default, the algorithm uses a relative change in the objective function as the convergence criterion. When the change in the objective function between iterations falls below a certain threshold ('factr') the algorithm is considered to have converged. The convergence can be checked with the argument convergence in the output. See 'Value'.

<span id="page-23-0"></span>In case of convergence issue, it may be necessary to investigate and adjust optimization parameters to facilitate convergence. It can be done using the initial and control arguments. By the argument initial the initial points of the interative optimization algorithm can be changed, and the argument control is a list that can supply any of the following components:

- maxit: is the maximum number of iterations. Default is 150;
- factr: controls the convergence of the 'L-BFGS-B' method. Convergence occurs when the reduction in the objective is within this factor of the machine tolerance. Default for factr is 1e7, which gives a tolerance of about 1e-9. The exact tolerance can be checked by multiplying this value by .Machine\$double.eps;
- pgtol: helps to control the convergence of the 'L-BFGS-B' method. It is a tolerance on the projected gradient in the current search direction, i.e., the iteration will stop when the maximum component of the projected gradient is less than or equal to pgtol, where  $pgto1 \geq 0$ . Default is zero, when the check is suppressed;
- trace: is a non-negative integer. If positive, tracing information on the progress of the optimization is produced. Higher values may produce more tracing information: for the method 'L-BFGS-B' there are six levels of tracing. To understand exactly what these do see the source code of optim function in the [stats](#page-0-0) package;
- REPORT: is the frequency of reports for the 'L-BFGS-B' method if 'control\$trace' is positive. Default is every 10 iterations;
- lmm: is an integer giving the number of BFGS updates retained in the 'L-BFGS-B' method. Default is 5.

#### Value

MAP.estimation returns a list containing the following components:

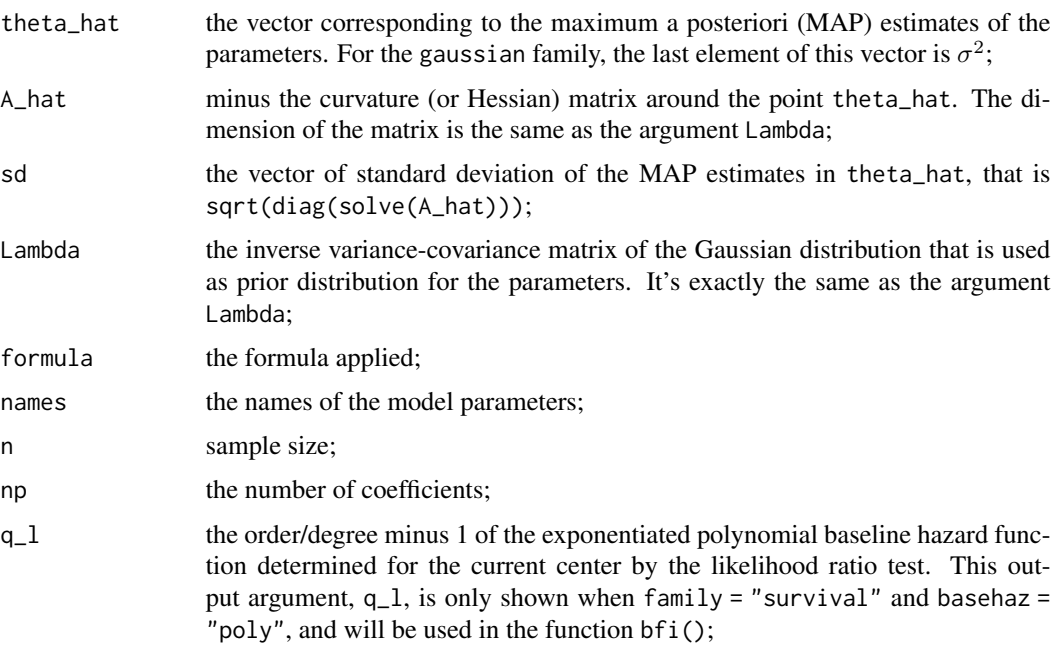

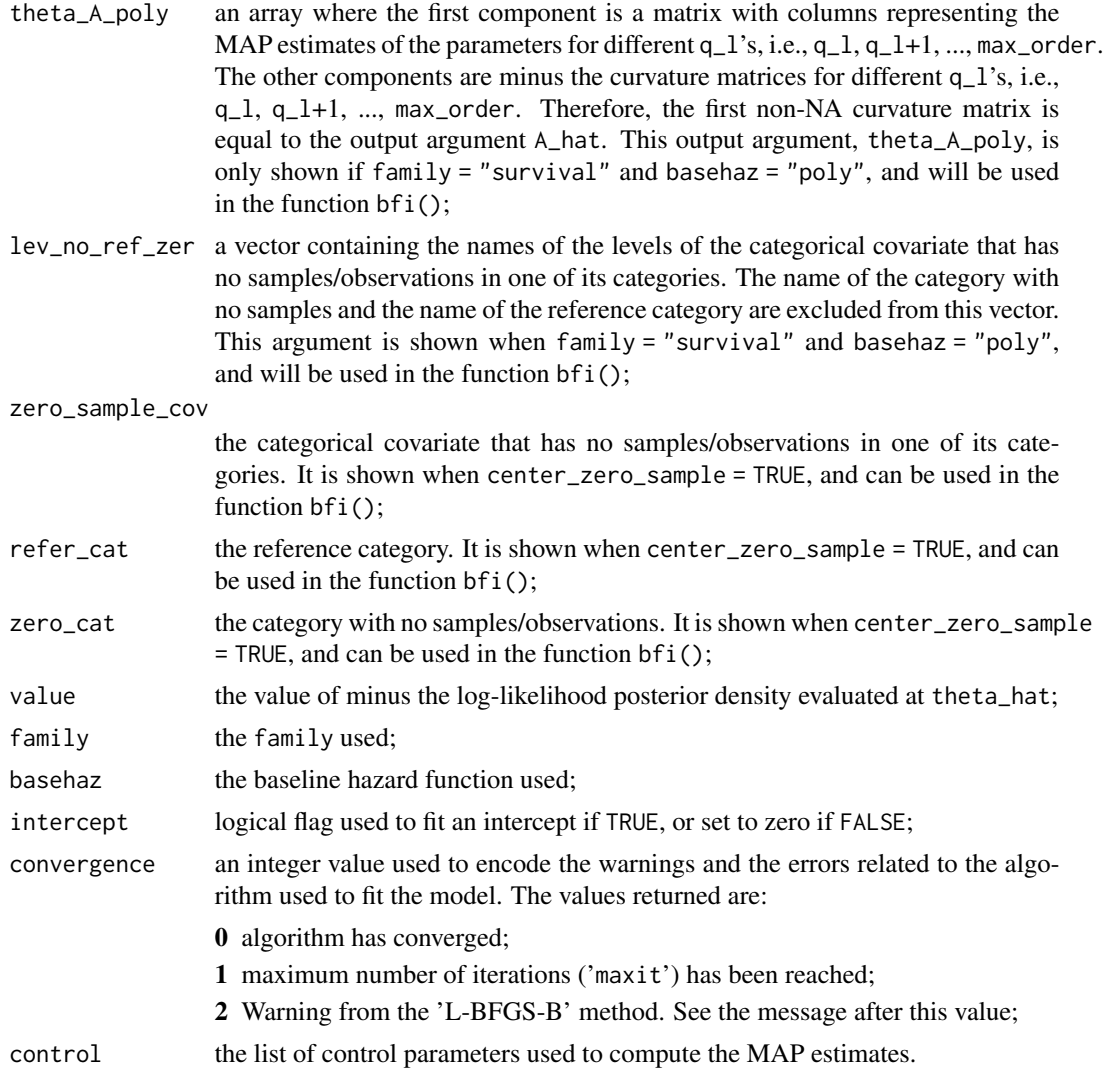

# Author(s)

Hassan Pazira and Marianne Jonker Maintainer: Hassan Pazira <hassan.pazira@radboudumc.nl>

# References

Jonker M.A., Pazira H. and Coolen A.C.C. (2024). *Bayesian federated inference for estimating statistical models based on non-shared multicenter data sets*, *Statistics in Medicine*, 43(12): 2421- 2438. <https://doi.org/10.1002/sim.10072>

Pazira H., Massa E., Weijers J.A.M., Coolen A.C.C. and Jonker M.A. (2024). *Bayesian Federated Inference for Survival Models*, *arXiv*. <https://arxiv.org/abs/2404.17464>

Jonker M.A., Pazira H. and Coolen A.C.C. (2024b). *Bayesian Federated Inference for regression models with heterogeneous multi-center populations*, *arXiv*. <https://arxiv.org/abs/2402.02898>

# <span id="page-25-0"></span>26 MAP. estimation and the MAP. Settimation and the MAP. Settimation and the MAP. Settimation and the MAP. Settimation and the MAP. Settimation and the MAP. Settimation and the MAP. Settimation and the MAP. Settimation and

Byrd R.H., Lu P., Nocedal J. and Zhu C. (1995). *A limited memory algorithm for bound constrained optimization*. SIAM Journal on Scientific Computing, 16, 1190-1208. <https://doi.org/10.1137/0916069>

#### See Also

[bfi](#page-3-1), [inv.prior.cov](#page-15-1) and [summary.bfi](#page-29-1)

#### Examples

```
###--------------###
### y ~ Gaussian ###
###--------------###
# Setting a seed for reproducibility
set.seed(11235)
# model parameters: coefficients and sigma2 = 1.5
theta <- c(1, 2, 2, 2, 1.5)
#----------------
# Data Simulation
#----------------
n <- 30 # sample size<br>p <- 3 # number of c
p <- 3 # number of coefficients without intercept
X \le data.frame(matrix(rnorm(n * p), n, p)) # continuous variables
# linear predictor:
eta <- theta[1] + theta[2] * X$X1 + theta[3] * X$X2 + theta[4] * X$X3
# inverse of the link function (g^{-1}(\eta) = \mu):
mu <- gaussian()$linkinv(eta)
y \leq - rnorm(n, mu, sd = sqrt(theta[5]))
# Load the BFI package
library(BFI)
#-----------------------------------------------
# MAP estimations for theta and curvature matrix
#-----------------------------------------------
# MAP estimates with 'intercept'
Lambda \le inv.prior.cov(X, lambda = c(0.1, 1), family = "gaussian")
(fit <- MAP.estimation(y, X, family = "gaussian", Lambda))
class(fit)
summary(fit, cur_mat = TRUE)
# MAP estimates without 'intercept'
Lambda \le inv.prior.cov(X, lambda = c(0.1, 1), family = 'gaussian', intercept = FALSE)
(fit1 <- MAP.estimation(y, X, family = 'gaussian', Lambda, intercept = FALSE))
summary(fit1, cur_mat = TRUE)
###-----------------###
### Survival family ###
###-----------------###
```
#### MAP.estimation 27

```
# Setting a seed for reproducibility
set.seed(112358)
#-------------------------
# Simulating Survival data
#-------------------------
n <- 40
beta <-1:4p <- length(beta)
X \leftarrow data.frame(matrix(rnorm(n \star p), n, p)) # continuous (normal) variables
## Simulating survival data from Weibull with a predefined censoring rate of 0.3
y \le surv.simulate(Z = list(X), beta = beta, a = 5, b = exp(1.8), u1 = 0.1,
                   cen_rate = 0.3, gen_data_from = "weibul")$D[[1]][, 1:2]
##
## MAP estimations with "weibul" function
##
Lambda \le inv.prior.cov(X, lambda = c(0.1, 1), family = 'survival', basehaz = "weibul")
fit2 <- MAP.estimation(y, X, family = 'survival', Lambda = Lambda, basehaz = "weibul")
fit2
fit2$theta_hat
##
## MAP estimations with "poly" function
##
Lambda \le inv.prior.cov(X, lambda = c(0.1, 1), family = 'survival', basehaz = 'poly')
fit3 <- MAP.estimation(y, X, family = "survival", Lambda = Lambda, basehaz = "poly")
# Degree of the exponentiated polynomial baseline hazard
fit3$q_l + 1
# theta_hat for (beta_1, ..., beta_p, omega_0, ..., omega_{q_l})
fit3$theta_A_poly[,,1][,fit3$q_l+1] # equal to fit3$theta_hat
# A hat
fit3$theta_A_poly[,,fit3$q_l+2] # equal to fit3$A_hat
summary(fit3, cur_mat = TRUE)
##
## MAP estimations with "pwexp" function with 3 intervals
##
# Assume we have 4 centers
Lambda <- inv.prior.cov(X, lambda = c(0.1, 1), family = 'survival',
                        basehaz = 'pwexp', n_intervals = 3)
# For this baseline hazard ("pwexp"), we need to know
# maximum survival times of the 3 other centers:
max_times <- c(max(rexp(30)), max(rexp(50)), max(rexp(70)))
# Minimum of the maximum values of the survival times of all 4 centers is:
min_max_times <- min(max(y$time), max_times)
fit4 <- MAP.estimation(y, X, family = "survival", Lambda = Lambda, basehaz = "pwexp",
                       n_intervals = 3, min_max_times=max(y$time))
summary(fit4, cur_mat = TRUE)
```
<span id="page-27-0"></span>

# Description

n.par returns the number of regression parameters, covariates and observations present in X based on the selected family.

# Usage

```
n.par(X, family = c("gaussian", "binomial", "survival"))
```
#### Arguments

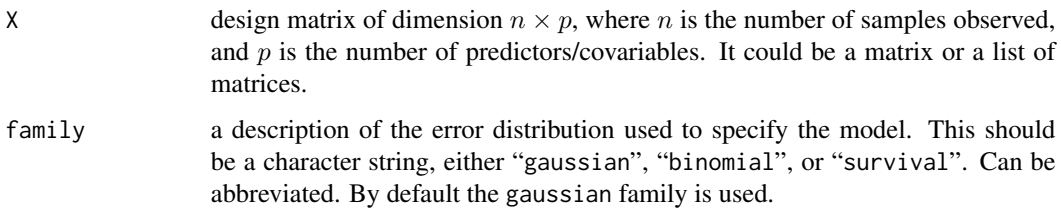

#### Details

orig.names and covar.names are the same if the all covariates in X are continuous. However, if there are at least one categorical variable in X with more than two categories, they are different.

# Value

n.par returns a list containing the following components:

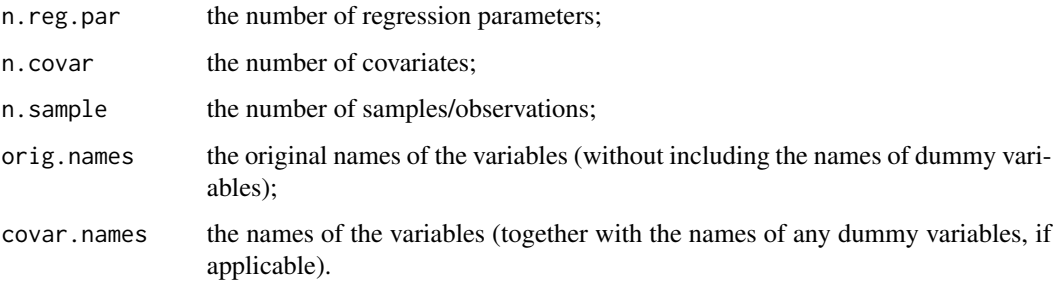

# Author(s)

Hassan Pazira Maintainer: Hassan Pazira <hassan.pazira@radboudumc.nl>

#### <span id="page-28-0"></span>Nurses 29

#### Examples

```
#--------------------
# family = "gaussian"
#--------------------
X0 \leq data.frame(x1 = rnorm(50), \qquad \qquad \qquad # standard normal variable
                 x2 = sample(0:2, 50, replace=TRUE), # categorical variable
                 x3 = sample(0:1, 50, replace=TRUE)) # dichotomous variable
n.par(X0) # without dummy variables
X0$x2 <- as.factor(X0$x2)
X0$x3 <- as.factor(X0$x3)
n.par(X0) # with dummy variables
X1 \leftarrow data . frame(Intercept = rep(1,30),x1 = rnorm(30), \# continuous variable
                 x2 = sample(0:2, 30, replace=TRUE)) # categorical variable
n.par(X1) # without dummy variables
X1$x2 < -as.factor(X1$x2)n.par(X1) # without dummy variables
# a list of two data sets:
X01 <- list(X0, X1)
n.par(X01)
```
Nurses *Nurses' stress in different hospitals*

#### Description

This dataset comprises three-level simulated data extracted for a hypothetical study investigating stress levels within hospital settings. The dataset focuses on nurses working in specific wards within various hospitals. It includes several variables, such as nurse age (measured in years), nurse experience (measured in years), nurse gender (0 for male, 1 for female), ward type (0 for general care, 1 for special care), and hospital size (0 for small, 1 for medium, 2 for large). The dataset in the package is obtained from the original dataset by leaving out some of the unused columns.

#### Usage

data(Nurses)

## Source

https://multilevel-analysis.sites.uu.nl/datasets/

#### References

Hox, J., Moerbeek, M., and van de Schoot, R. (2010). *Multilevel Analysis: Techniques and Applications*, Second Edition (2nd ed.). *Routledge*. <https://doi.org/10.4324/9780203852279>

<span id="page-29-1"></span><span id="page-29-0"></span>

#### Description

Summary method for an object with class 'bfi' created by the MAP.estimation and bfi functions.

#### Usage

```
## S3 method for class 'bfi'
summary(object,
        cur\_mat = FALSE,digits = max(3, getOption("digits") - 3),...)
```
# Arguments

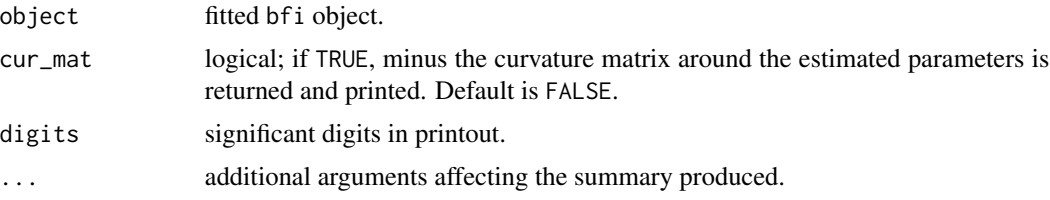

# Details

summary.bfi() gives information about the MAP estimates of parameters of the model. It can be used for the bfi objects built by the MAP.estimation and bfi functions.

The output of the summary method shows the details of the model, i.e. formula, family and link function used to specify the generalized linear model, followed by information about the estimates, standard deviations and credible intervals. Information about the log-likelihood posterior and convergence status are also provided.

By default, summary.bfi function does not return (minus) the curvature matrix, but the user can use cur\_mat = TRUE to print it.

# Value

summary.bfi returns an object of class summary.bfi, a list with the following components:

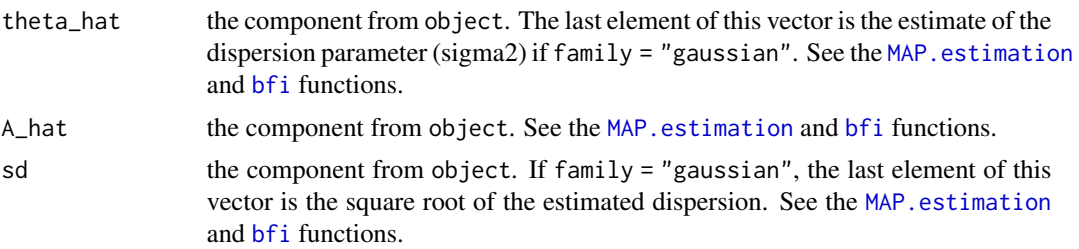

# <span id="page-30-0"></span>summary.bfi 31

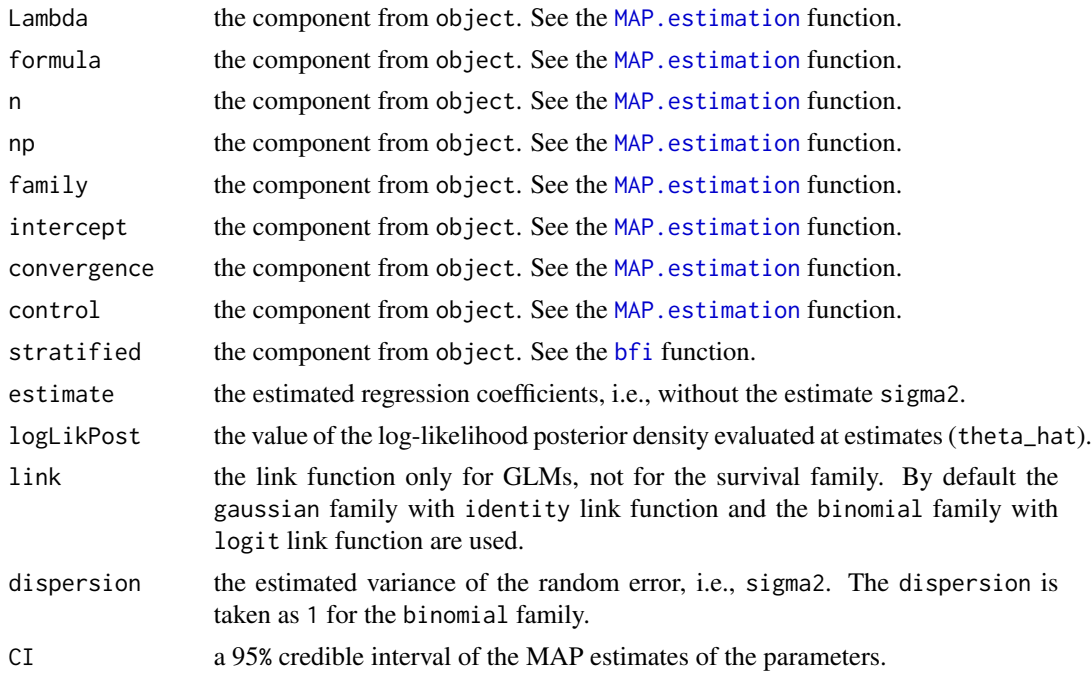

# Author(s)

Hassan Pazira Maintainer: Hassan Pazira <hassan.pazira@radboudumc.nl>

#### See Also

[MAP.estimation](#page-19-1) and [bfi](#page-3-1)

# Examples

```
#-------------
# y ~ Gaussian
#-------------
# model assumption:
theta \leq c(1, 2, 3, 4, 1.5) # coefficients and sigma2 = 1.5
#----------------
# Data Simulation
#----------------
n <- 40
X <- data.frame(x1=rnorm(n), # continuous variable
                   x2=sample(1:3, n, replace=TRUE)) # categorical variable
Xx2_1 <- ifelse(X*x2 == '2', 1, 0)
Xx2_2 \leftarrow ifelse(X$x2 == '3', 1, 0)X$x2 < -as.factor(X$x2)eta \le theta[1] + theta[2] \star X$x1 + theta[3] \star Xx2_1 + theta[4] \star Xx2_2
mu <- gaussian()$linkinv(eta)
y <- rnorm(n, mu, sd = sqrt(theta[5]))
```

```
#----------------
# MAP estimations
#----------------
Lambda \le inv.prior.cov(X, lambda = c(0.1, 0.5), family = "gaussian")
fit <- MAP.estimation(y, X, family = "gaussian", Lambda)
class(fit)
#-------------------------
# Summary of MAP estimates
#-------------------------
summary(fit)
sumfit <- summary(fit, cur_mat = TRUE)
sumfit$estimate
sumfit$logLikPost
sumfit$dispersion
sumfit$CI
class(sumfit)
```
surv.simulate *Generate survival data with predefined censoring rates for proportional hazards models*

# Description

surv.simulate simulates one or multiple (right-censored) survival datasets for proportional hazards models by simultaneously incorporating a baseline hazard function from three different survival distributions (exponential, Weibull and Gompertz), a random censoring time generated from a uniform distribution with an known/unknown upper limit, and a set of baseline covariates. When the upper limit of the uniform censoring time distribution is unknown, surv. simulate can be used separately to obtain the upper limit with a predefined censoring rate.

#### Usage

```
surv.simulate(L = 1, Z, beta, a, b, u1 = 0, u2, cen_rate,
              gen_data_from = c("exp", "weibul", "gomp"),
              only_u2 = FALSE, n.rep = 100, Trace = FALSE)
```
#### Arguments

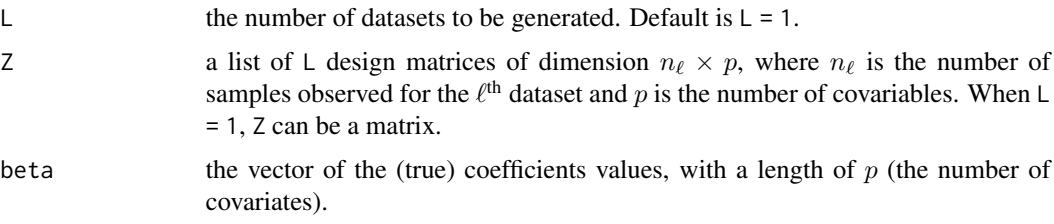

<span id="page-31-0"></span>

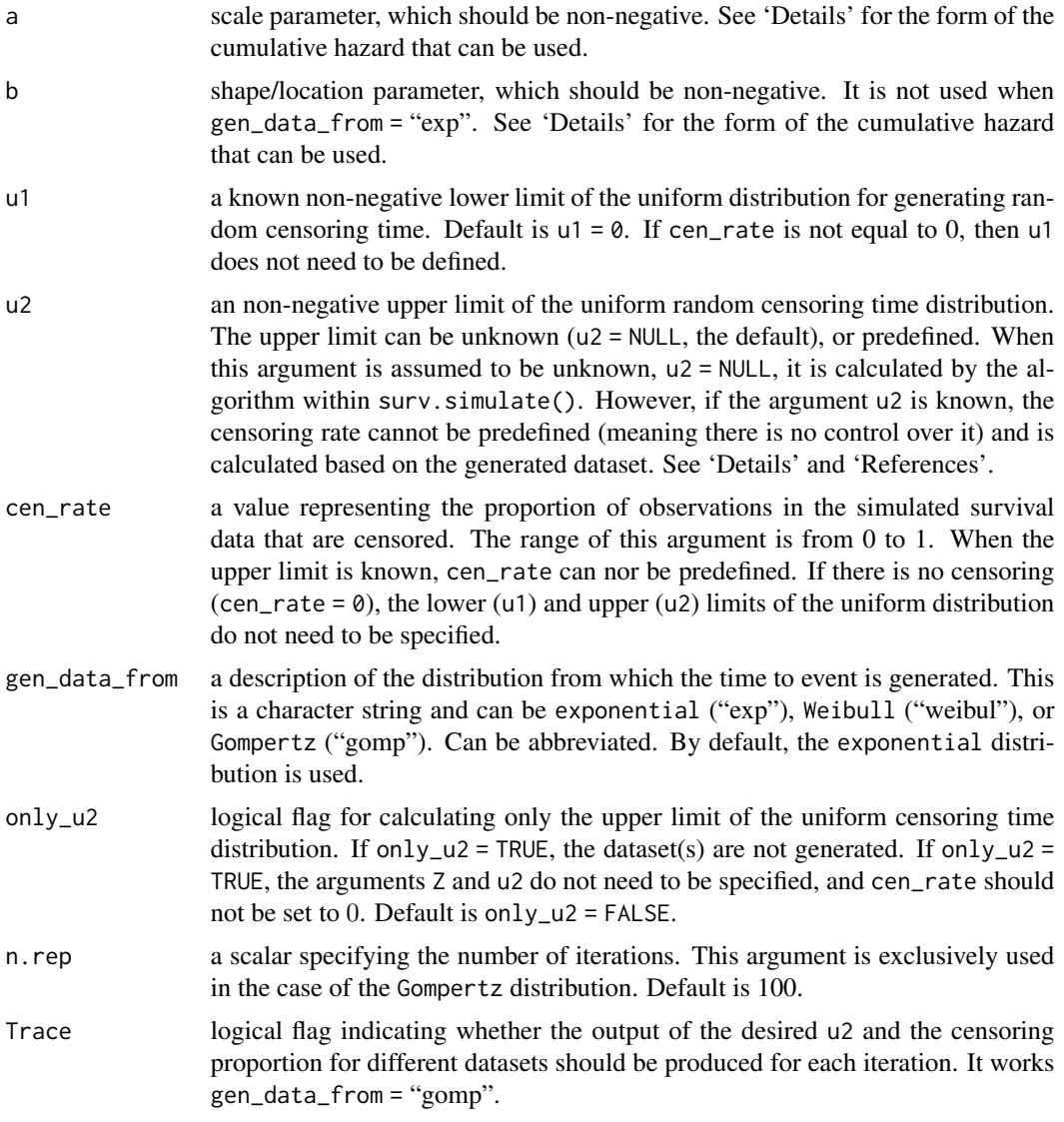

# Details

surv.simulate function generates  $L$  simulated right-censored survival datasets from exponential, Weibull, or Gompertz distributions, incorporating the covariates, Z, distributed according to a multivariate normal distribution, with censoring time generated from a uniform distribution Uniform(u1, u2), where u1 is known but u2 can be either known or unknown.

surv.simulate() can also be used to calculate the unknown upper limit of the uniform distribution, u2, with a predefined censoring rate. To do this, set u2 = NULL and only\_u2 = TRUE. In this case, the datasets are not generated; only u2 is.

surv.simulate() uses a root-finding algorithm to select the censoring parameter that achieves predefined censoring rates in the simulated survival data.

When gen\_data\_from = "exp":

- <span id="page-33-0"></span>• the cumulative baseline hazard function is considered as  $\Lambda_0 = at$ ,
- the event time for the  $\ell^{\text{th}}$  dataset,  $T_{\ell}$ , is computed by  $-log(u) exp(-Z_{\ell} \beta)/a$ , where u follows a standard uniform distribution;

For gen\_data\_from = "weibul":

- the cumulative hazard function is as  $\Lambda_0 = at^b$ ,
- the event time is computed by  $T_{\ell} = (-\log(u) \exp(-Z_{\ell} \beta)/a)^{1/b}$ , where u follows a standard uniform distribution;

For gen\_data\_from = "gomp":

- the cumulative hazard function is as  $\Lambda_0 = a(exp(bt) 1)/b$ ,
- the event time is computed by  $T_\ell = \log(1 \log(u) \exp(-Z_\ell \beta) b/a)/b$ , where u follows a standard uniform distribution;

Finally the survival time is obtained by  $\tilde{T}_\ell = \min\{T_\ell, C_\ell\}.$ 

The function will be updated for gen\_data\_from = "gomp".

# Value

surv.simulate returns a list containing the following components:

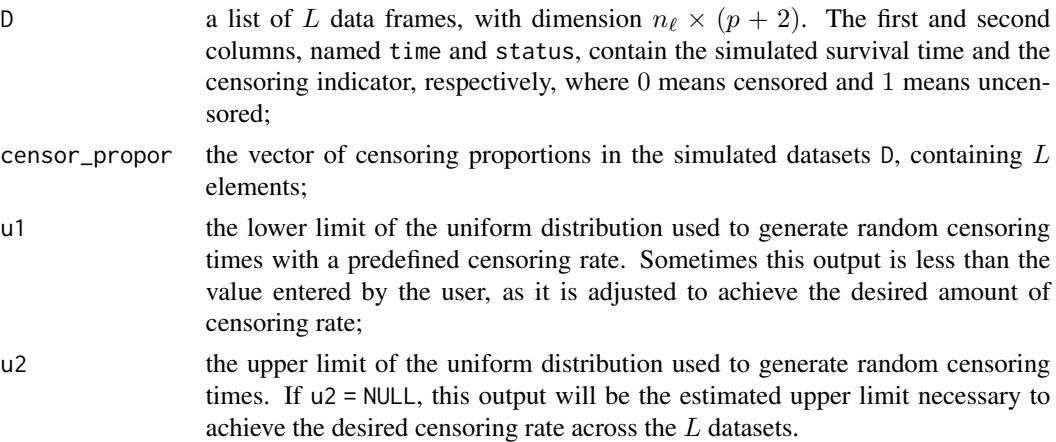

# Author(s)

Hassan Pazira Maintainer: Hassan Pazira <hassan.pazira@radboudumc.nl>

#### References

Pazira H., Massa E., Weijers J.A.M., Coolen A.C.C. and Jonker M.A. (2024). *Bayesian Federated Inference for Survival Models*, *arXiv*. <https://arxiv.org/abs/2404.17464>

# See Also

[MAP.estimation](#page-19-1)

#### surv.simulate 35

#### Examples

```
# Setting a seed for reproducibility
set.seed(1123)
#-------------------------
# Simulating Survival data
#-------------------------
N \leq c(7, 10, 13) # the sample sizes of 3 datasets
beta <-1:4p <- length(beta)
L \le -3# Define a function to generate multivariate normal samples
mvrnorm_new <- function(n, mu, Sigma) {
    pp <- length(mu)
    e \le - matrix(rnorm(n * pp), nrow = n)
    return(crossprod(t(e), chol(Sigma)) + matrix(mu, n, pp, byrow = TRUE))
}
Z \leftarrow list()for (z \in \text{ine} \setminus \text{len}(L)) {
    Z[[z]] \le- mvrnorm_new(n = N[z], mu = rep(0, p),
                          Sigma = diag(rep(1, p),p))colnames(Z[[z]]) <- paste0("Z_",seq_len(ncol(Z[[z]])))
}
# One simulated dataset from exponential distribution with no censoring:
surv_data <- surv.simulate(Z = Z[[1]], beta = beta, a = exp(-.9),
                           cen_rate = 0, gen_data_from = "exp")
surv_data
surv_data$D[[1]][,1:2] # The simulated survival data
# Calculate only 'u2' with a predefined censoring rate of 0.4:
u2_new <- surv.simulate(Z = Z[1:2], beta = beta, a = exp(-.9),
                        b = exp(1.8), u1 = 0.1, only_u2 = TRUE,
                        cen_rate = 0.4, gen_data_from = "weibul")$u2
u2_new
# Two simulated datasets with a known 'u2':
# Using 'u2_new' to help control over censoring rate (was chosen 0.4)
surv.simulate(Z = Z[1:2], beta = beta, a = exp(-.9), b = exp(1.8),
              u1 = 0.05, u2 = u2_new, gen_data_from = "weibul")
# Three simulated datasets from 'weibul' with an unknown 'u2':
surv.simulate(Z = Z, beta = beta, a = \exp(-1), b = \exp(1),
               u1 = 0.01, cen_rate = 0.3, gen_data_from = "weibul")
# Two simulated datasets from 'gomp' with unknown 'u2' and censoring rate of 0.3:
surv.simulate(Z = Z[2:3], beta = beta, a = exp(1), b = exp(2), u1 = 0.1,
              cen_rate = 0.3, gen_data_from = "gomp", Trace = TRUE)
```
#### <span id="page-35-0"></span>Description

This data set consists of data of 371 trauma patients from three hospitals. The binary variable mortality is used as an outcome, and variables age, sex, the Injury Severity Score (ISS, ranging from 1 (low) to 75 (high)) and the Glasgow Coma Scale (GCS, which expresses the level of consciousness, ranging from 3 (low) to 15 (high)) are used as covariates. There are three types of hospitals: peripheral hospital without a neuro-surgical unit (Status = 1), peripheral hospital with a neuro-surgical unit (Status = 2), and academic medical center (Status = 3). Originally, the data come from a multi center study collected with a different aim. For educational purposes minor changes have been made, see the references below.

#### Usage

data(trauma)

# References

Jonker M.A., Pazira H. and Coolen A.C.C. (2024). *Bayesian federated inference for estimating statistical models based on non-shared multicenter data sets*, *Statistics in Medicine*, 43(12): 2421- 2438. <https://doi.org/10.1002/sim.10072>

Draaisma J.M.Th, de Haan A.F.J., Goris R.J.A. (1989). *Preventable Trauma Deaths in the Netherlands - A prospective Multicentre Study*, The journal of Trauma, Vol. 29(11), 1552-1557.

# <span id="page-36-0"></span>Index

∗ array b.diag, [3](#page-2-0) inv.prior.cov, [16](#page-15-0) ∗ bayesian bfi, [4](#page-3-0) MAP.estimation, [21](#page-20-0) ∗ datagen surv.simulate, [32](#page-31-0) ∗ datasets Nurses, [29](#page-28-0) trauma, [36](#page-35-0) ∗ federated bfi, [4](#page-3-0) ∗ models bfi, [4](#page-3-0) MAP.estimation, [21](#page-20-0) summary.bfi, [30](#page-29-0) ∗ nonparametric bfi, [4](#page-3-0) MAP.estimation, [21](#page-20-0) ∗ optimize MAP.estimation, [21](#page-20-0) ∗ package BFI-package, [2](#page-1-0) ∗ regression bfi, [4](#page-3-0) MAP.estimation, [21](#page-20-0) n.par, [28](#page-27-0) summary.bfi, [30](#page-29-0) ∗ survival bfi, [4](#page-3-0) hazards.fun, [13](#page-12-0) MAP.estimation, [21](#page-20-0) summary.bfi, [30](#page-29-0) surv.simulate, [32](#page-31-0) b.diag, [3](#page-2-0)

bfi, [4,](#page-3-0) *[26](#page-25-0)*, *[30,](#page-29-0) [31](#page-30-0)* BFI-package, [2](#page-1-0)

hazards.fun, [13](#page-12-0) inv.prior.cov, *[8](#page-7-0)*, [16,](#page-15-0) *[22](#page-21-0)*, *[26](#page-25-0)* MAP.estimation, *[8](#page-7-0)*, *[15](#page-14-0)*, *[19](#page-18-0)*, [20,](#page-19-0) *[30,](#page-29-0) [31](#page-30-0)*, *[34](#page-33-0)* n.par, [28](#page-27-0) Nurses, [29](#page-28-0) stats, *[24](#page-23-0)* summary *(*summary.bfi*)*, [30](#page-29-0) summary.bfi, *[26](#page-25-0)*, [30](#page-29-0) surv.simulate, [32](#page-31-0) trauma, [36](#page-35-0)